# 3D Computer Graphik

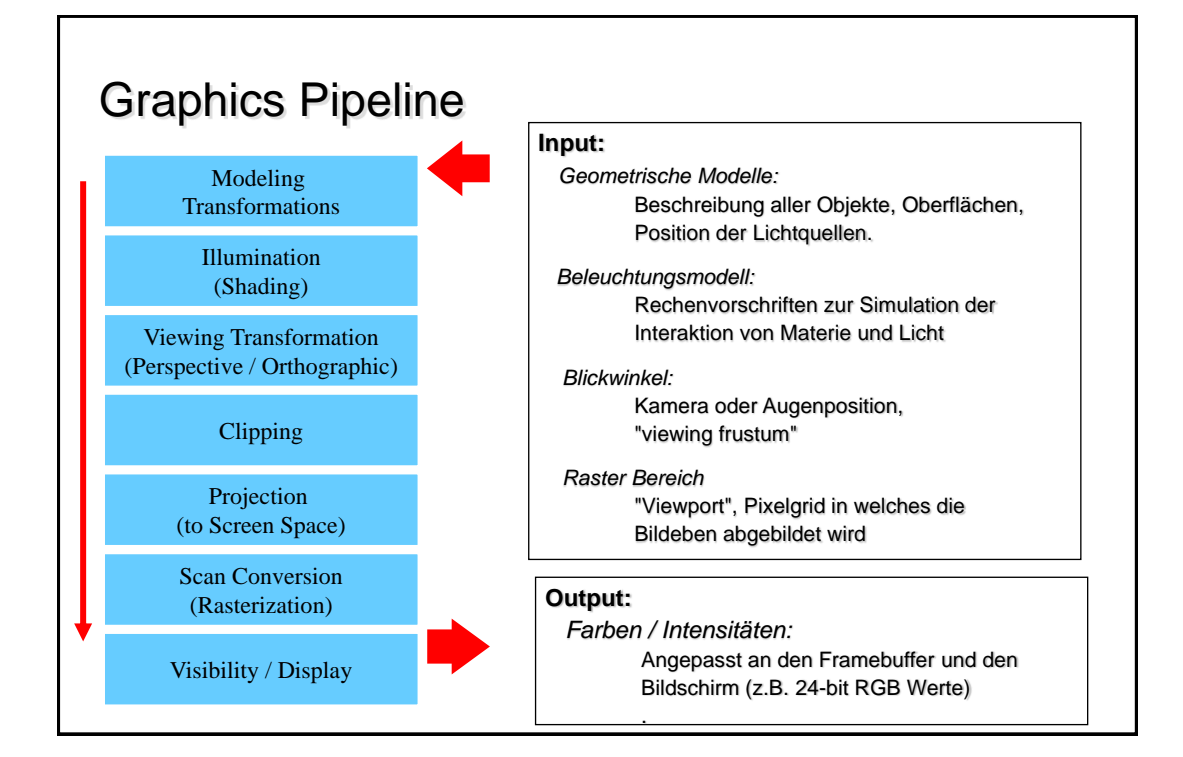

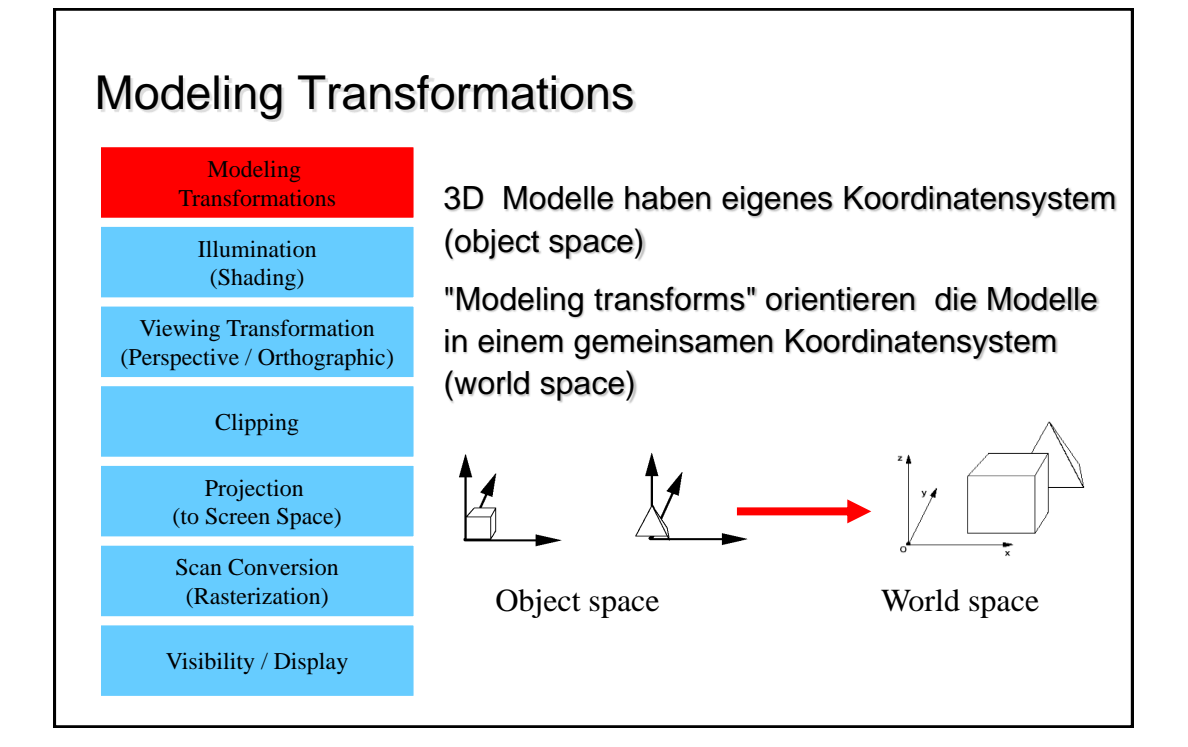

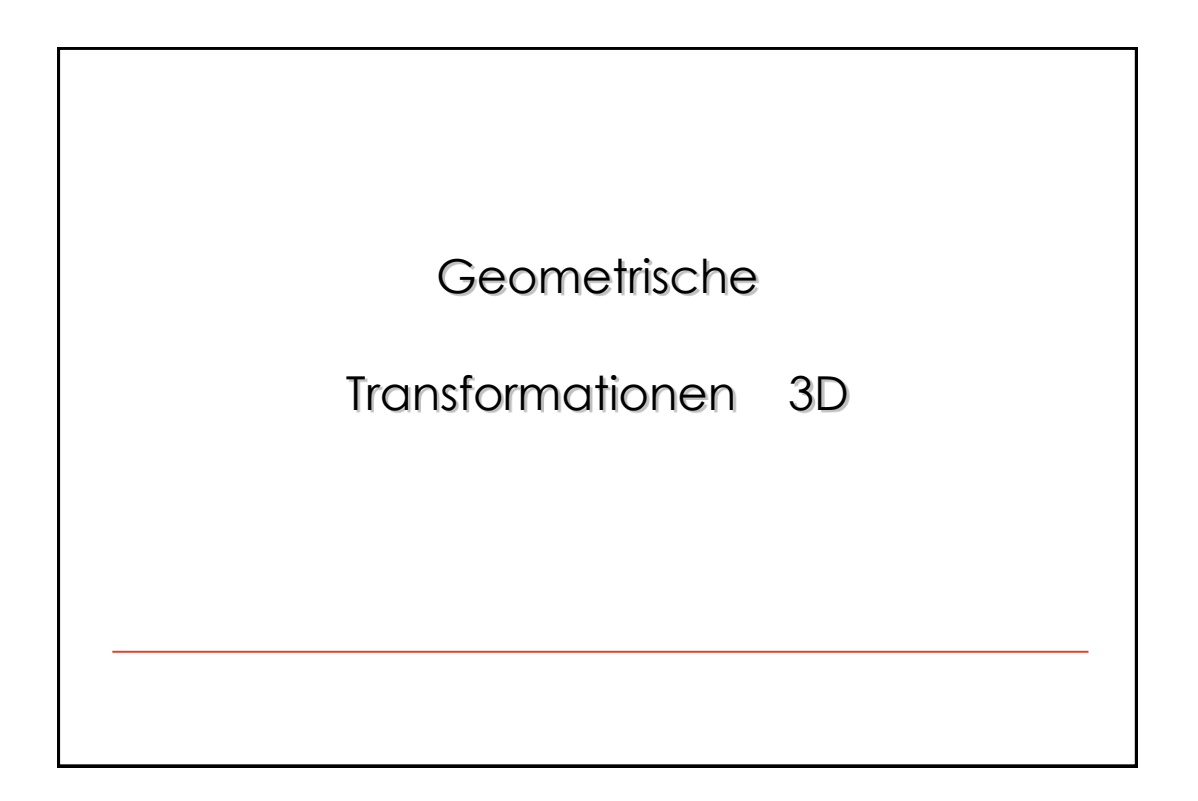

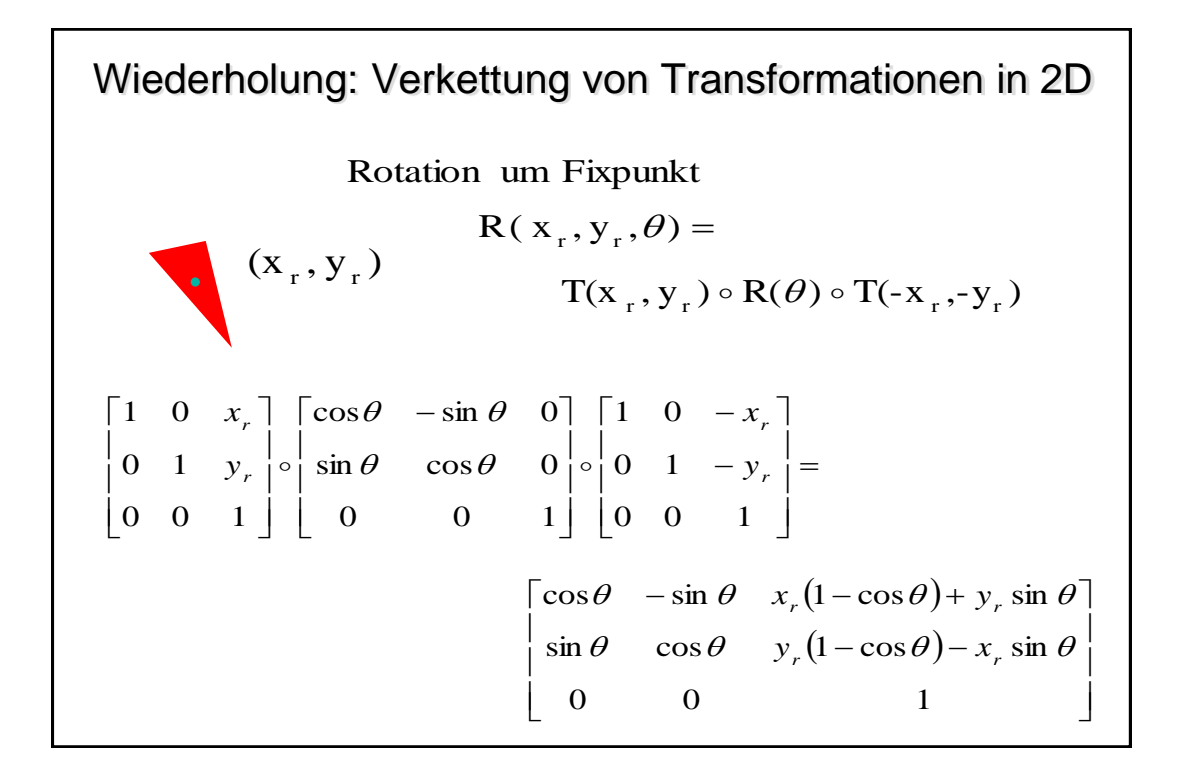

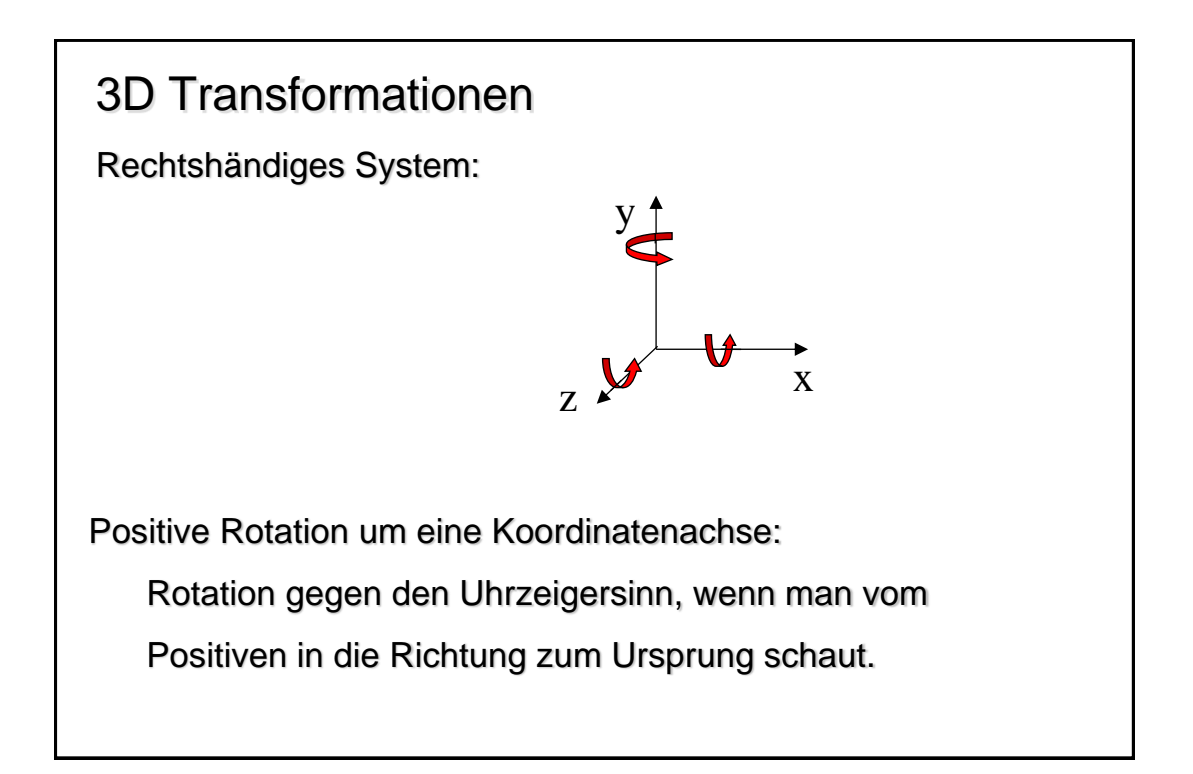

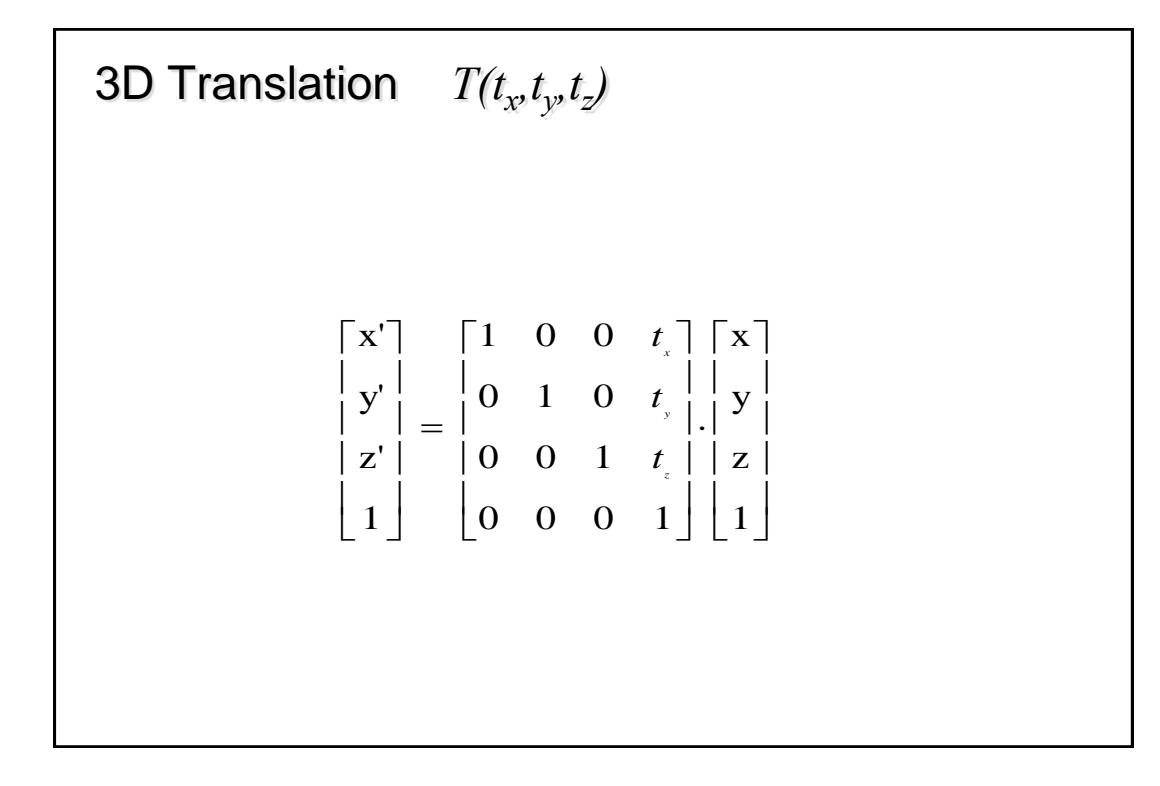

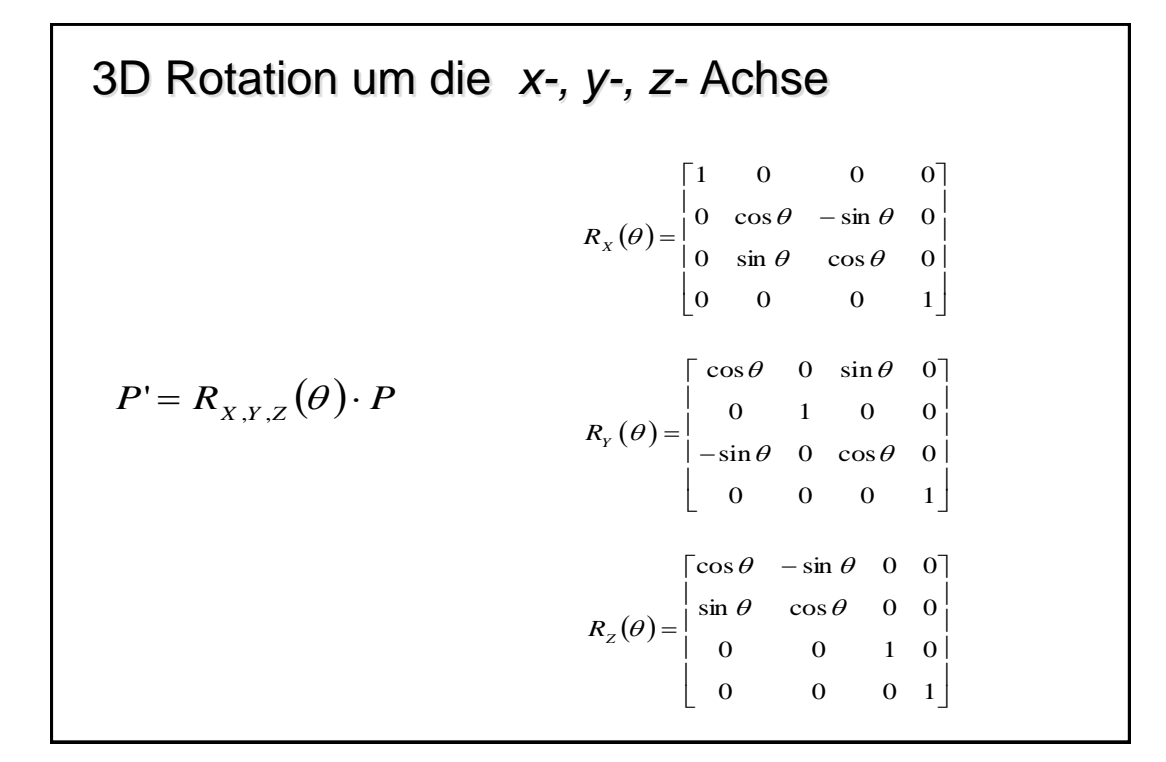

# 3D Rotation um eine beliebige Achse

- **1.** Verschiebe das Objekt so, dass Rotationsachse durch den Ursprung geht.
- **2.** Rotiere das Objekt so, daß die Rotationsachse mit einer der Koordinatenachsen zusammen fällt.
- **3**. Rotiere das Objekt um dem gewünschten Winkel.
- **4**. Invertiere die Rotation aus Schritt 2.
- **5**. Invertiere die Translation aus Schritt 1.

## Wechsel der Koordinatensystem

Transformationen lassen sich auch als ein Wechsel der Koordinatensysteme verstehen.

Objekte in Szenen haben meist ihr eigenes Koordinatensystem, sollen aber in ein gemeinsames Weltkoordinaten-system eingebunden werden. (Beispiel: Fahrrad mit rotierenden Rädern)

## Beispiel

Ein Rad rolle auf dem Boden und drehe sich dabei um den Winkel  $\alpha$ . Wo befindet sich dann ein Punkt *P* auf dem Reifen in Weltkoordinaten?

In Radkoordinaten  
\nIn den neuen Radkoordinaten  
\n
$$
P^{(rad)} = T(r\alpha, 0, 0) \circ R(\alpha) \cdot P^{(rad)}
$$
\nIn Weltkoordinaten  
\n
$$
P^{(ved)} = R(\alpha) \cdot P^{(rad)}
$$
\n
$$
\Rightarrow P^{(welt)} = M_{welt \leftarrow rad} \cdot P^{(ved)}
$$
\n
$$
P^{(welt)} = M_{welt \leftarrow rad} \cdot P^{(rad)} = M_{welt \leftarrow rad} \circ T(r\alpha, 0, 0) \circ R(\alpha) \cdot P^{(rad)}
$$
\n
$$
P^{(welt)} = M_{welt \leftarrow rad} \cdot P^{(rad)} = M_{welt \leftarrow rad} \circ M_{rad' \leftarrow rad} \circ R(\alpha) \cdot P^{(rad)}
$$

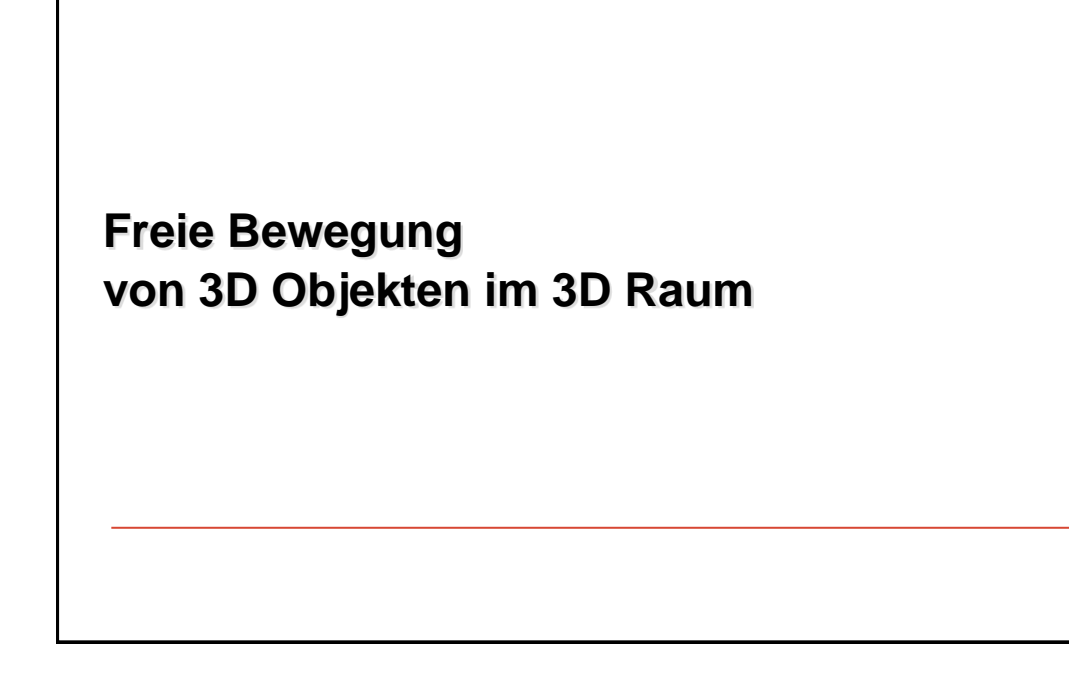

## Parameterisierung der Objektorientierung

Problem : Wie lässt sich die Orientierung eines Objekts beschreiben?

Das heißt, wie ist der Raum aller möglichen Orientierung zu Parameterisieren?

Oder, wie ist zwischen zwei Orientierungen zu interpolieren?

Eine Möglichkeit: Eulerwinkel, die definierte aneinander Reihung von Basisrotationen!

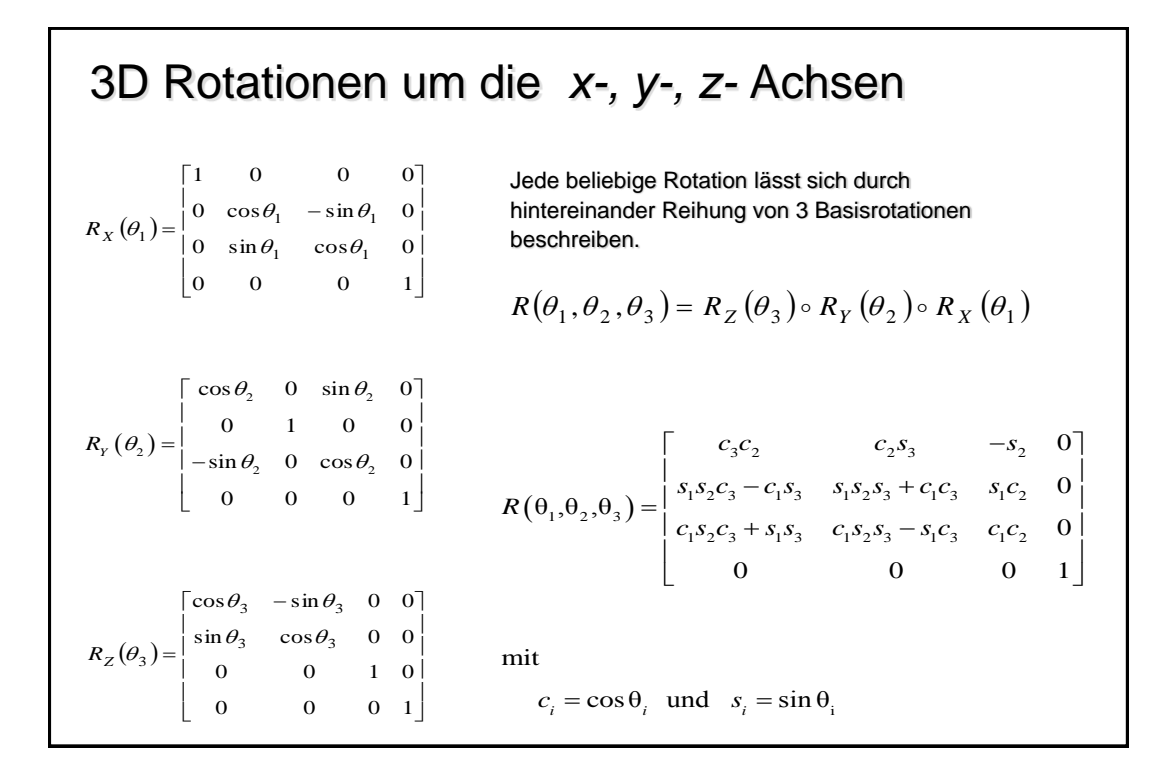

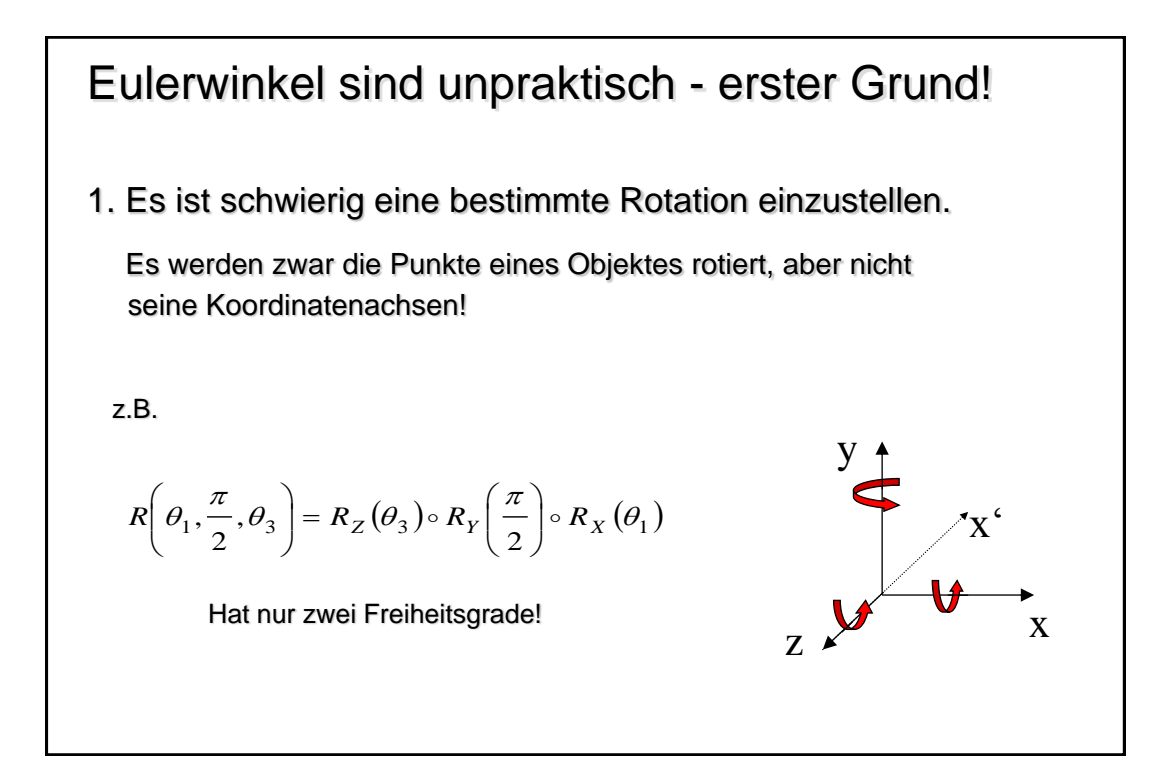

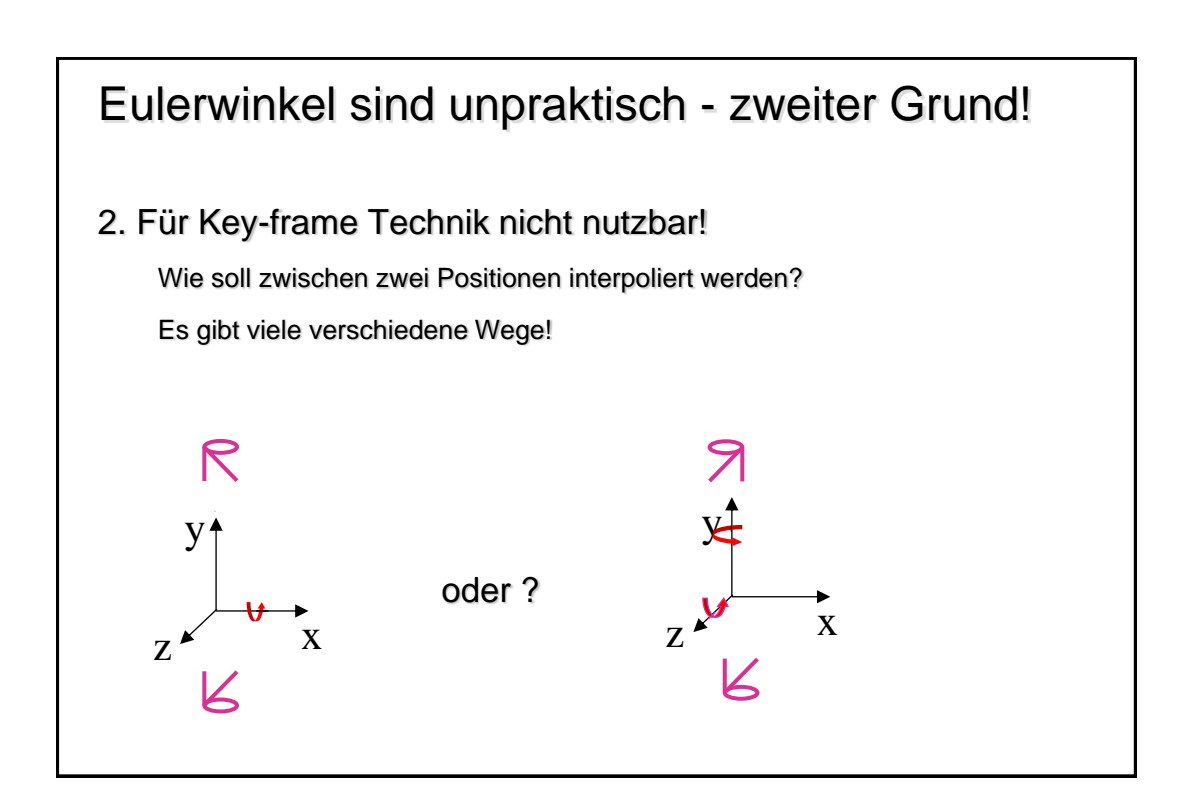

#### Euler's Theorem

Jede beliebige Rotation  $R(\theta_1, \theta_2, \theta_3)$  läßt sich durch eine einzige Rotation um eine Achse n beschreiben.

d.h. 
$$
\forall \theta_1, \theta_2, \theta_3
$$
  $\exists \theta, \vec{n}$   
daß gilt :  $R(\theta_1, \theta_2, \theta_3) = R(\theta, \vec{n})$ 

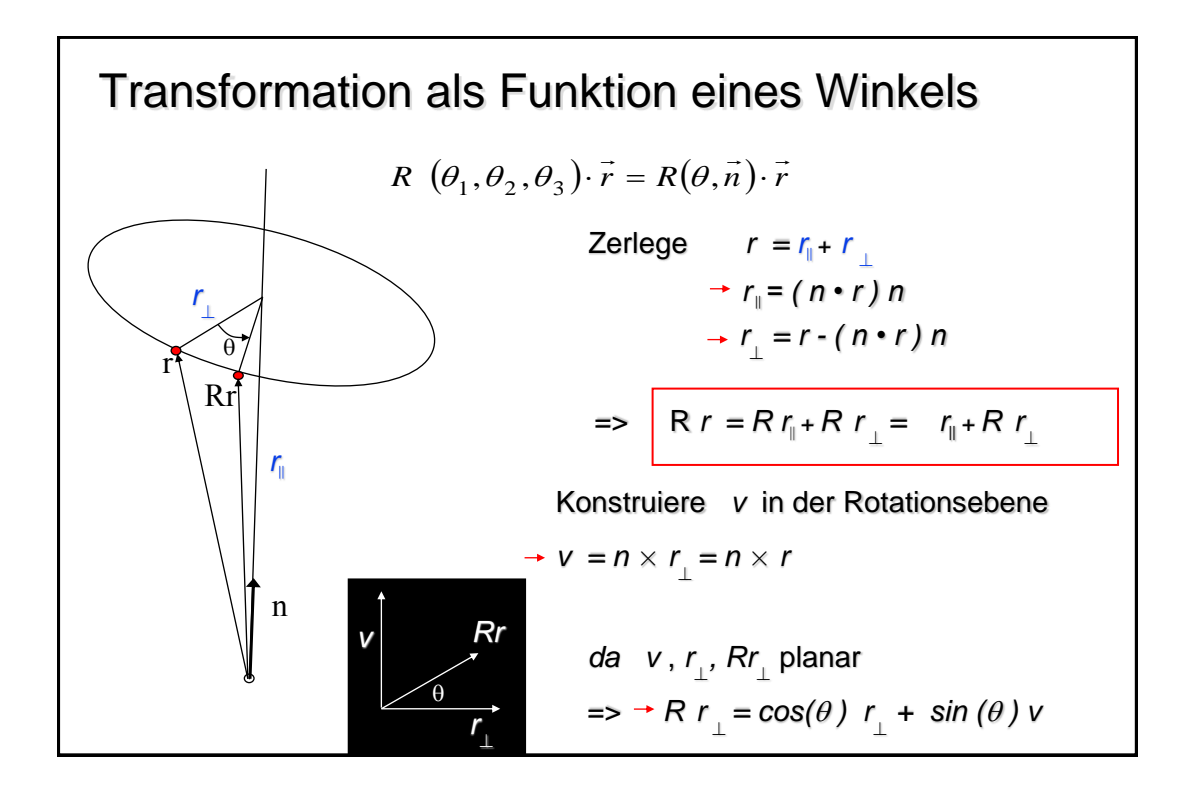

# Transformation als Funktion eines Winkels

 $R r = R r_{\parallel} + R r_{\perp} = r_{\parallel} + R r_{\perp}$  $R r = r_{\parallel} + R r_{\perp}$  $R r = (n \cdot r) n + R r$  $R r = (n \cdot r) n + cos(\theta) r_{\perp} + sin(\theta) v$  $R r = (n \cdot r) n + cos(\theta) (r - (n \cdot r) n) + sin(\theta) v$  $R r = (n \cdot r) n + cos(\theta) (r - (n \cdot r) n) + sin(\theta) (n \times r)$  $R r = cos(\theta) r + (1 - cos(\theta)) n (r \cdot n) + sin(\theta) (n \times r)$ 

## EINSCHUB: Mathematik Repetitorium

Komplexe Zahlen

Quaternionen

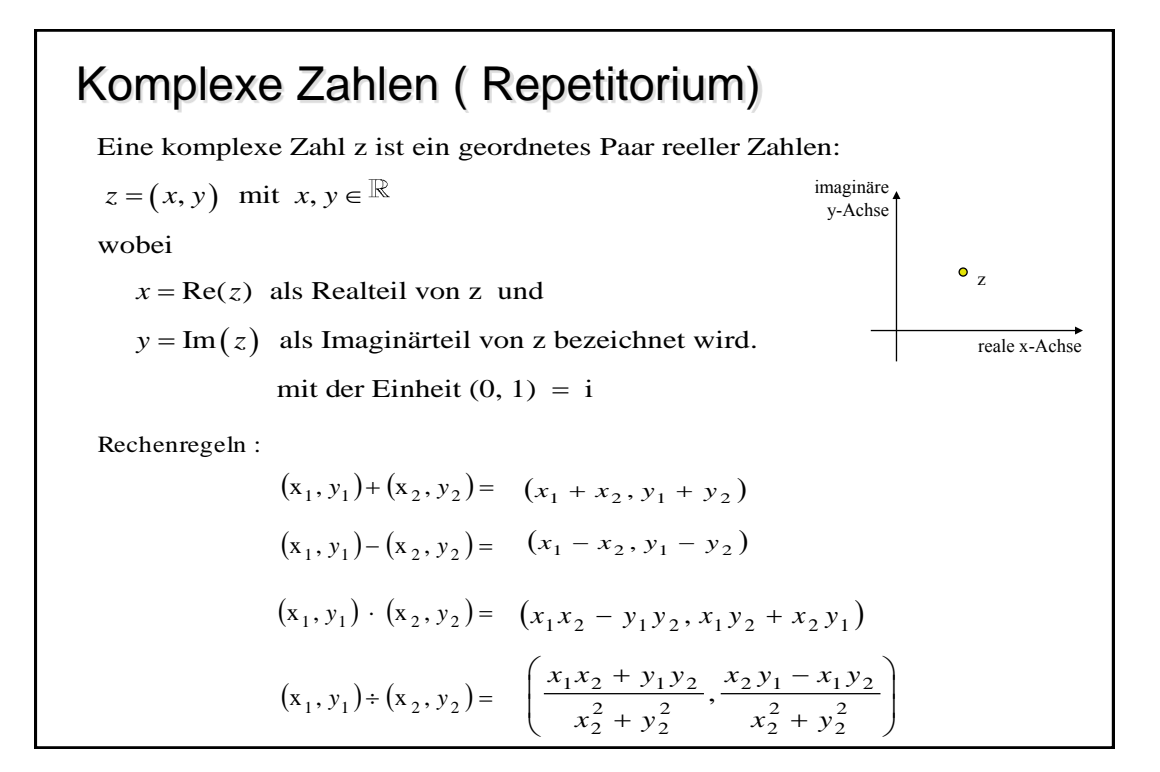

**Examplexe Zahlen (2)**  
\nEigenschaften :  
\nRealte il :  
\n
$$
(1, 0)^2 = (1, 0)
$$
  
\nImaginärtil :  
\n $i^2 = (0, 1)^2 = (-1, 0) \implies i = \sqrt{-1}$   
\n $z = (x, y)$  oder  $z = x + iy$   
\n $|z| = \sqrt{x^2 + y^2}$  oder  $|z| = \sqrt{z\overline{z}}$  mit  $\overline{z} = x - iy$   
\n $\frac{z_1}{z_2} = \frac{z_1\overline{z_2}}{z_2\overline{z_2}} = \left(\frac{x_1x_2 + y_1y_2}{x_2^2 + y_2^2}, \frac{x_2y_1 - x_1y_2}{x_2^2 + y_2^2}\right)$ 

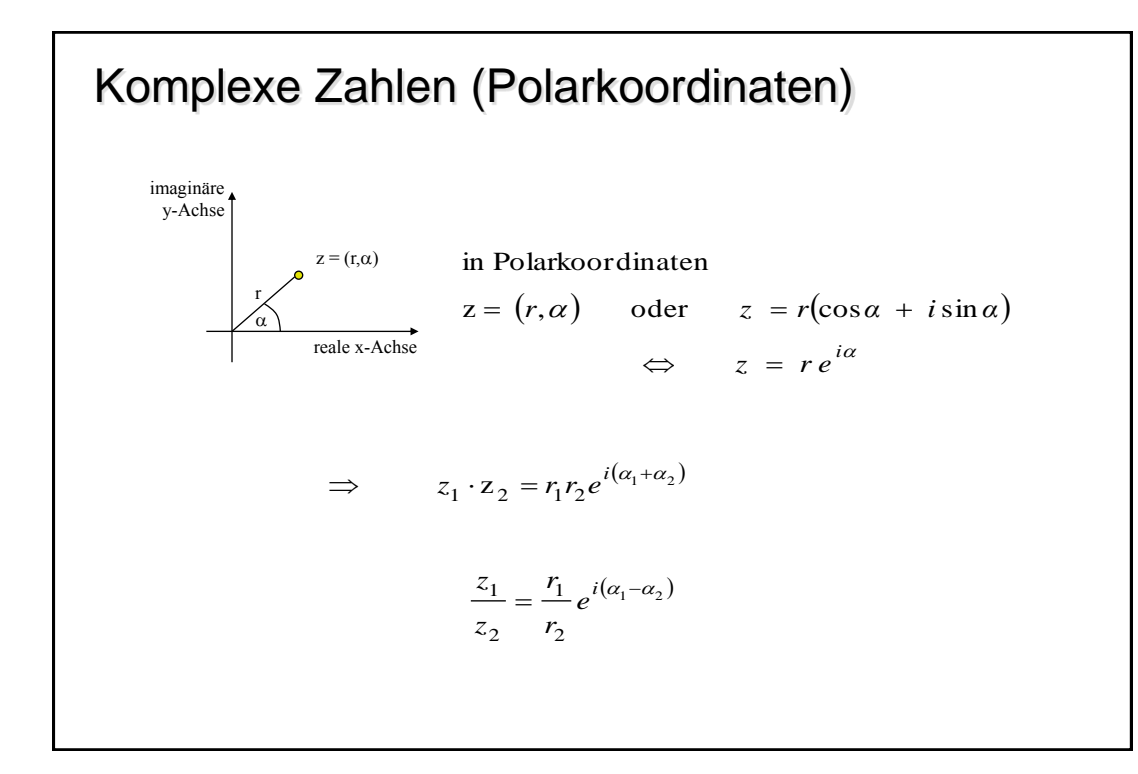

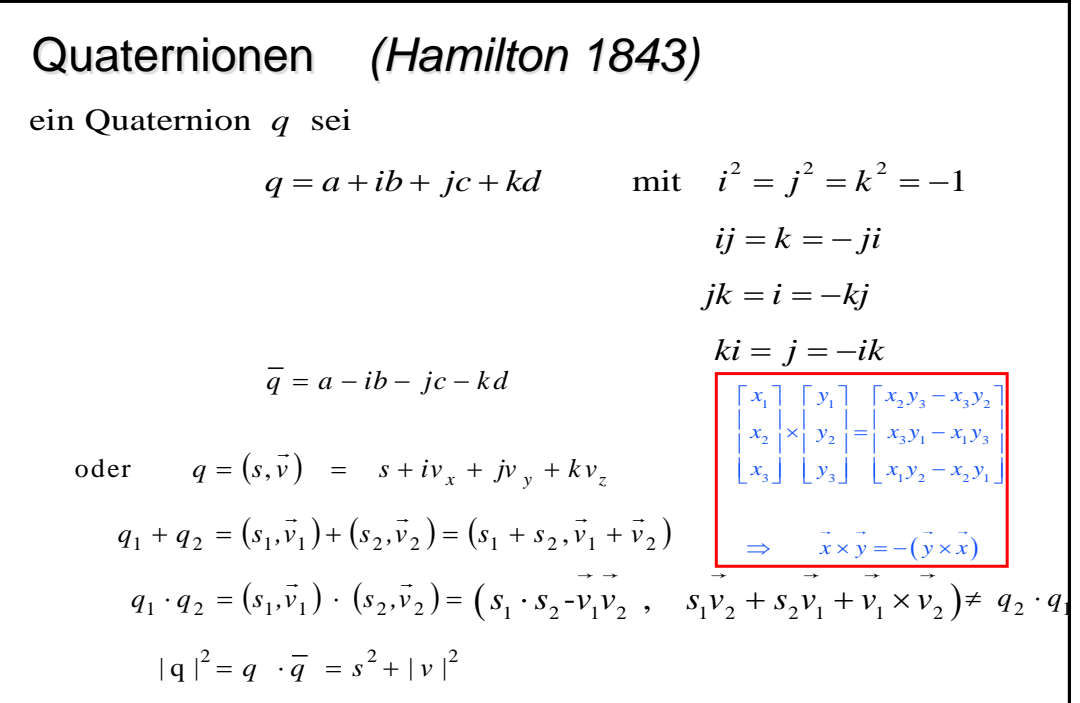

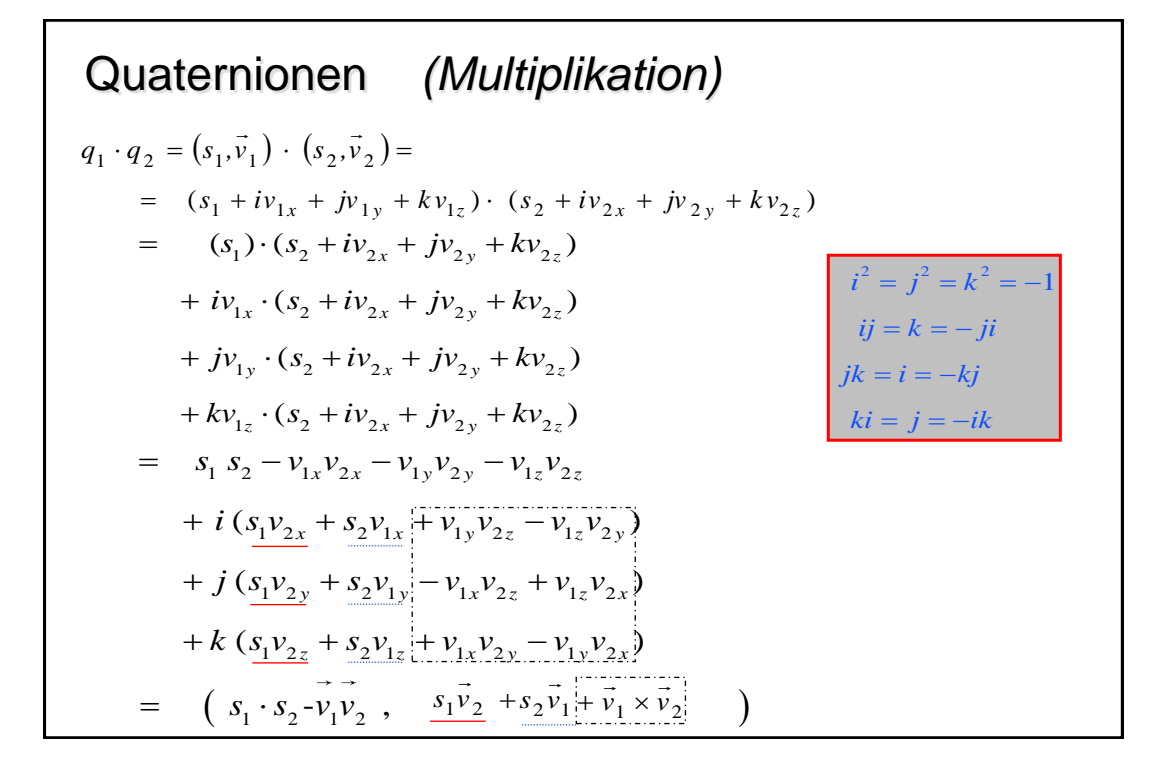

Von Quaternionen zu Rotationen sei  $p = (0, \vec{r})$ und  $q = (s, \vec{v})$  mit  $q\overline{q} = 1$   $(\Rightarrow q^{-1} = \overline{q})$ da  $|q| = 1$   $q = (\cos \theta, \sin \theta \vec{n})$  $\Rightarrow$  R<sub>q</sub>(p) =  $(0, (\cos^2 \theta - \sin^2 \theta) \cdot \vec{r} + 2 \sin^2 \theta \vec{n} (\vec{n} \cdot \vec{r}) + 2 \cos \theta \sin \theta \vec{n} \times \vec{r})$ q  $R_q(p) = \left( 0, (\cos 2\theta) \cdot \vec{r} + (1 - \cos 2\theta) \vec{n} (\vec{n} \cdot \vec{r}) + \sin 2\theta \vec{n} \times \vec{r} \right)$  $R r = cos(\theta) r + (1 - cos(\theta)) n (r \cdot n) + sin(\theta) (n \times r)$ Der Operator  $q(\ )q^{-1}$  mit  $q = \left(\cos \frac{\theta}{2}, \sin \frac{\theta}{2} \pi \right)$  beschreibt eine Rotation!  $R_{q}(p) = qpq^{-1} = (0, (s^{2} - \vec{v} \cdot \vec{v}) \cdot \vec{r} + 2\vec{v}(\vec{v} \cdot \vec{r}) + 2s\vec{v} \times \vec{r})$  $\mathcal{L}$  and  $\mathcal{L}$ definiere  $_q(p) = qpq^{-1} =$ 

# Quaternionen als Rotationen

Euler's Theorem folgt implizit aus der Quaternionenalgebra, da das Produkt von 2 Einheits Quaternionen wiederum ein Quarternion der Länge eins ist.

 $R_{q''} = R_{q'}^{\circ} R_q$  mit  $q'' = q \cdot q'$ 

Beispiel: 
$$
R_X(\pi) \Leftrightarrow q_x = \left(\cos \frac{\pi}{2}, \sin \frac{\pi}{2} (1, 0, 0) \right) = (0, (1, 0, 0))
$$
  
\n $R_Z(\pi) \circ R_Y(\pi)$   
\n $\Leftrightarrow q_y \cdot q_z = (0, (0, 1, 0)) \cdot (0, (0, 0, 1))$   
\n $= (0, (0, 1, 0) \times (0, 0, 1))$   
\n $= (0, (1, 0, 0))$   
\n $\Leftrightarrow X$ 

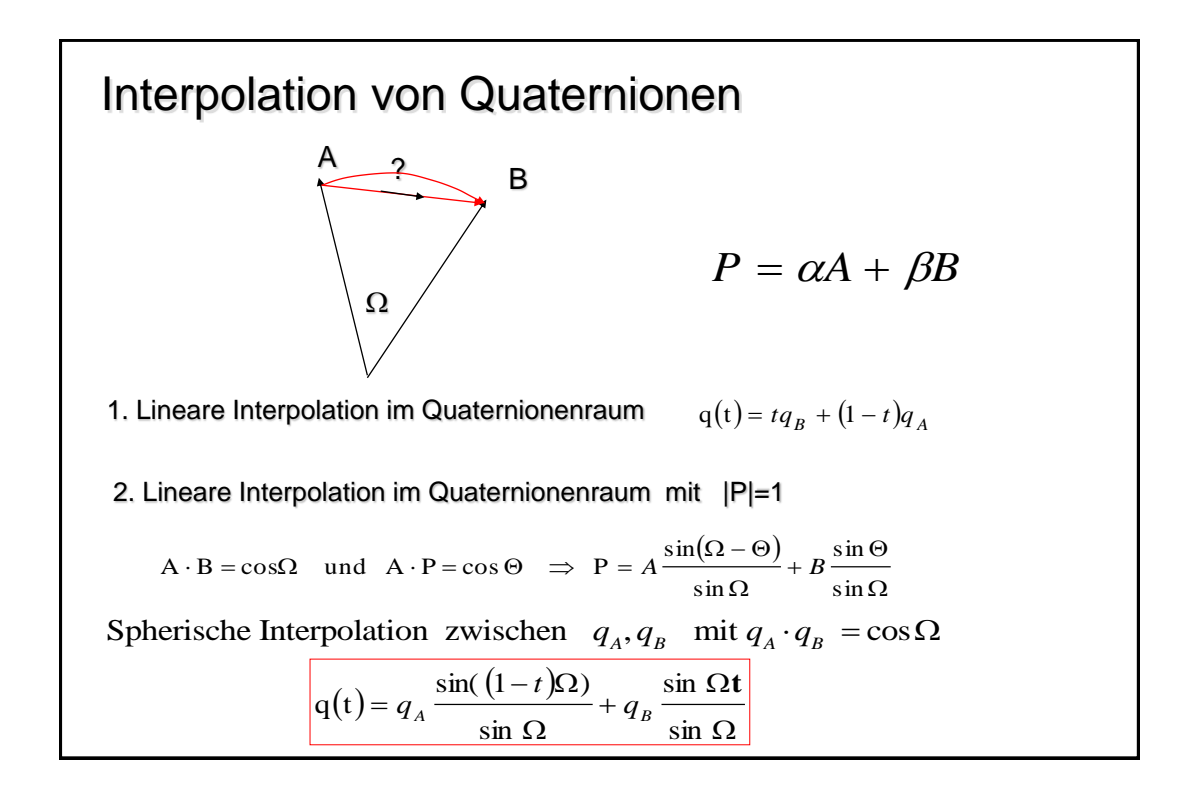

# Quaternion zu Rotationsmatrix

Sei q eine Einheits-Quaternion mit  $q = (s, v)$  und  $q\bar{q} = 1$ dann berechnet sich die entsprechende Rotationsmatrix R zu

$$
R(q) = \begin{bmatrix} 1 - 2(v_y^2 + v_z^2) & 2(v_xv_y - sv_z) & 2(v_xv_z + sv_y) & 0 \\ 2(v_xv_y + sv_z) & 1 - 2(v_x^2 + v_z^2) & 2(v_yv_z - sv_x) & 0 \\ 2(v_xv_z - sv_y) & 2(v_yv_z + sv_x) & 1 - 2(v_x^2 + v_y^2) & 0 \\ 0 & 0 & 0 & 1 \end{bmatrix}
$$